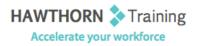

### **Course Outline**

- Course Objective: In this course, you will create, format, edit, and share publications. You will: Perform basic tasks in the Microsoft Publisher interface; Add content in a publication; Format text in a publication; Edit the contents of a publication; Add and format graphics; Print and share a publication.
- Target Student:This course is intended for persons in a variety of job roles such as publishing specialists,<br/>layout specialists, graphic designers, or any other knowledge workers who need to use<br/>Microsoft Publisher 2013 to create, lay out, edit, and share publications.
- Prerequisites: To ensure your success in this course, you should have experience with basic Windows<sup>®</sup> 8 tasks and be comfortable in the Windows 8 environment.

## **Course Content**

## 1. Getting Started with Microsoft Publisher 2013

- > Explore the Interface
- Customize the Publisher Interface
- Create a Publication

#### 2. Adding Content to a Publication

- > Add Text to a Publication
- Organize Text Boxes and Picture Placeholders in a Layout
- Control the Display of Content in Text Boxes
- Apply Building Blocks

### 3. Formatting Text in a Publication

- Format Text and Paragraphs
- Apply Paragraph Styles
- Apply Schemes

#### 4. Editing Text in a Publication

- Edit Text in a Publication
- Present Content in Tables
- Insert Symbols and Special Characters

# 5. Adding and Formatting Graphics in a Publication

- > Add Graphical Objects to a Publication
- Manipulate the Appearance of Pictures
- 6. Preparing a Publication for Sharing and Printing
  - Save a Publication
  - Run Design Checker
  - Preview and Print a Publication
  - Share a Publication